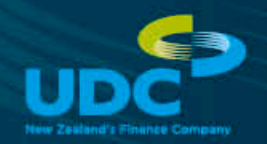

Your application form has been setup using the following details:

**Ledger Number:** 685903 **UDC Live Queue:** Young Motors **Notification emails will be sent to:** [sandra@youngmotors.co.nz](mailto:sandra@youngmotors.co.nz) **Confirmation email phone number:** (03) 434-5354 These details can be changed, please let us know if you do need any updates.

You can find the step by step guide to processing applications from the form [here](https://www.udc.co.nz/tp/download/810264/c7a3cf3823bf56f6f075e073f5274261/Business-App-Form-Process-Guide.pdf).

## **TIPS FOR IMPLEMENTATION**

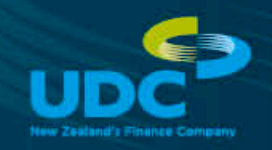

- Consider creating a specific car loan application page to house the iframe and linking to this rather than putting it in the middle of an existing which would then require scrolling.
- The best way to do this, would be to have your, finance offering information with a button which then clicks through to the application form.
- This allows you to have a dedicated application form page and means you can add things such as phone numbers or contact details around the form

## **TIPS & RECOMMENDATIONS**

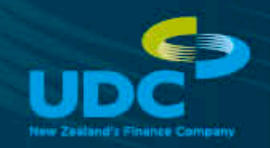

- The form can be used on a tablet device to allow customers to complete their finance application while waiting for the business manager.
- Highlight the convenience of completing the form before coming into the dealership. Their application could be processed and waiting with less waiting time.
- Consider sign posting your website to direct customers to the application form. This can be in the form of an "Apply for finance on this vehicle" button on each vehicle information page.
- Consider the customer's user journey and include a button or link to the application form at points across the website where they may be considering applying for finance, such as after the calculator, on product pages and on the finance page
- Add a link to the application form to website navigation and link from other pages which mention finance

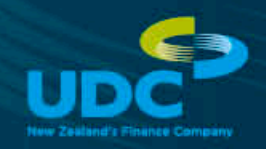

**Here is the unique application form code for your website,** This will need to be implemented onto your website by your website administrator. **It is recommended that the iframe resizer is used with the car loan application form:**

<script src="/js/jquery-1.12.0.min.js"></script> <!---You do not need to add this jquery-1.12 to your website if it is already present ---!> <!--[if lte IE 8]> <script type="text/javascript" src="https://udc.co.nz/s/ie8.polyfils.min.js"></script> <![endif]--> <script type="text/javascript" src="https://udc.co.nz/js/iframeResizer.min.js"></script> <!---The above scripts can also be hosted on your own website ---!>

<iframe frameborder="0" scrolling="yes" src="https://online.udc.co.nz/?embed=true&dealerid=685903" width="100%" height="100%"></iframe>

<script type="text/javascript">

iFrameResize({

log: 'true',checkOrigin:false

}, '#dealer-iframe');

</script>